- -   -

ntrat 3 2004

# **CONTROLE C3 : FRACTIONS**

Attention aux fautes de calcul, de signe ou de priorité. Relisez votre calcul dés qu'il est fini ! Bon courage !

### **Exercice 1 (sur 3) sur votre copie :**

Simplifier les écritures fractionnaires suivantes :

 $A = \frac{24}{56}$  $-56$  $B = \frac{-64}{16}$  $-16$  $C = \frac{231}{154}$  $-154$ 

#### **Exercice 2 (sur 7) sur votre copie :**

Calculer et écrire le résultat sous la forme la plus simple possible :

 $D = \frac{17}{2}$  $\frac{17}{2} - \frac{15}{4}$  $\frac{15}{4}$   $E = \frac{18}{7}$  $\frac{18}{7} - 3$  F =  $\frac{11}{3}$  $\frac{11}{3} - \frac{3}{9}$  $\frac{3}{9} + \frac{-1}{12}$ " - "'  $\frac{17}{8} - \frac{15}{8}$  $\frac{15}{8} \times \frac{12}{5}$ 5  $H = \frac{10}{15}$  $\frac{10}{15} + \frac{-22}{63}$  $\frac{22}{63} \times \frac{56}{-44}$  $I = \frac{12 \times (-35) \times 1,5}{-0,5 \times 3 \times (-14) \times}$  $-0.5 \times 3 \times (-14) \times 11$  $J = \bigg($  $\frac{1}{9} - \frac{1}{3}$  $\frac{1}{9} - \frac{1}{3}$  $\left(\frac{1}{3}\right) \times \left(\frac{1}{3}\right)$  $\left(\frac{7}{3}-1\right)$  $\frac{7}{3}$  – 1

#### **Exercice 3 (sur 4) sur votre copie :**

Calculer et écrire le résultat sous la forme la plus simple possible :

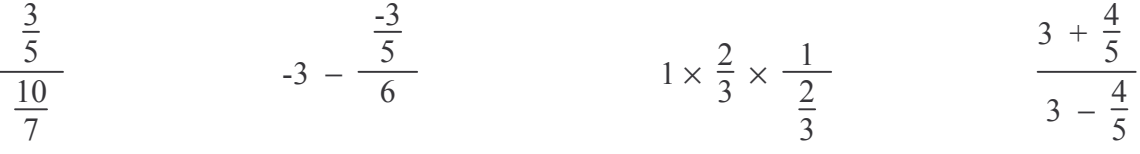

## **Exercice 4 (sur 3) sur votre copie :**

La construction d'un collège coûte 3,5 millions d'euros.

L'Etat en prend le quart du prix total à sa charge ; la Région prend  $\frac{1}{5}$  $\frac{1}{5}$  du prix total à sa charge.; le Département  $\frac{1}{7}$  $\frac{1}{7}$  du prix total. Enfin le reste est équitablement réparti entre 3 communes.

A combien va se monter la contribution de chacune des 3 communes ?

## **Exercice 5 (sur 3) sur votre copie :**

Un avion de 240 places décolle pour Tananarive. Au départ de Paris, les deux tiers des places sont déjà occupées.

A l'escale à Nairobi, de nouveaux passagers viennent occuper les  $\frac{3}{5}$  $\frac{5}{5}$  des places restantes.

Combien reste-t-il de places vides dans l'avion.